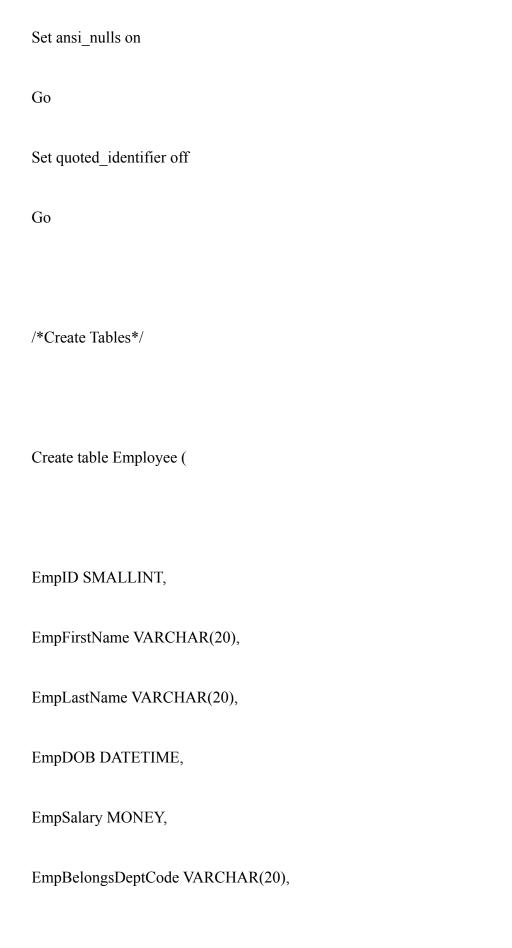

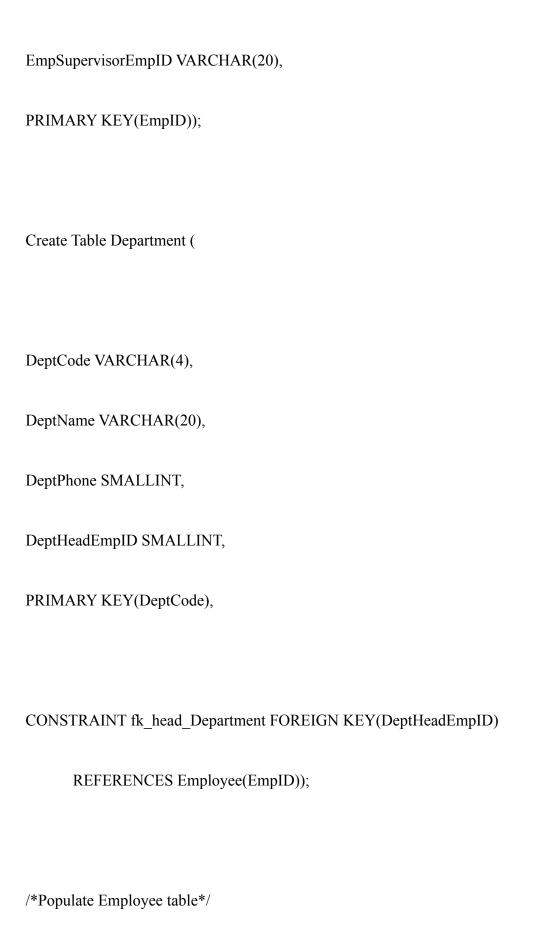

```
Insert Into Employee
values (1,"Steve","Ballard","11/1/1942", 275000, "CHAN", NULL)
Insert Into Employee
 values (2,"Phillip", "Rogers","11/2/1942",165000, "CHAN",1)
Insert Into Employee
 values (3,"Marilyn", "Sheerer","11/3/1942",155000, "PROV",1)
Insert Into Employee
 values (4,"Megan", "Ayers","7/2/1960",42000,"CHAN",2)
Insert Into Employee
 values (5,"Lou", "McNamee", "8/2/1952", 42000, "CHAN", 2)
Insert Into Employee
 values (6,"Alan", "White","9/2/1965",78000,"DEAN",3)
Insert Into Employee
 values (7, "Rick", "Niswander", "9/2/1965", 74000, "DEAN", 3)
Insert Into Employee
 values (8,"Richard", "Hauser", "9/2/1965", 122000, "MIS", 7)
Insert Into Employee
 values (9,"Dan", "Schisler","9/2/1965",22000,"ACCT",7)
 /*populate dept table*/
 Insert Into Department
 values ("CHAN", "Chancellor", 328-6893,1)
Insert Into Department
 values ("PROV", "Provost", 328-6894,3)
Insert Into Department
 values ("DEAN","Dean",328-6899,3)
Insert Into Department
values ("MIS","MIS",NULL,8)
Insert Into Department
values ("ACCT", "Accounting", NULL, 9);
/*2.Delete Attempt*/
DELETE FROM Employee where EmpID=8;
/*3.List Dept, emp. first and last name and age.*/
SELECT Deptname, EmpFirstName +" "+ EmpFirstName AS EmpName,
CASE WHEN DATEADD(YEAR, DATEDIFF (YEAR, EmpDOB, CURRENT TIMESTAMP),
EmpDOB) > CURRENT TIMESTAMP
      THEN DATEDIFF (YEAR, EmpDOB, CURRENT TIMESTAMP) - 1
      ELSE DATEDIFF(YEAR, EmpDOB, CURRENT TIMESTAMP)
```

## END AS 'Employee Age'

FROM MIS\_4113\_001.dbo.Department, MIS\_4113\_001.dbo.Employee WHERE DeptHeadEmpID = EmpID ORDER BY DeptName;

/\*4.list emp and supervisors\*/

SELECT wrk.EmpFirstName +" "+ wrk.EmpLastName as "Employee Name", CAST(wrk.EmpSalary as Decimal(10,2)) AS "Employee Salary",

spr.EmpFirstName +" "+ spr.EmpLastName as "Supervisor Name", CAST(spr.EmpSalary as Decimal(10,2)) AS "Supervisor Salary"

FROM MIS 4113 001.dbo.Employee wrk, MIS 4113 001.dbo.Employee spr

WHERE wrk.EmpSupervisorEmpID = spr.EmpID

and wrk.EmpSalary > spr.EmpSalary

ORDER BY "Employee Name" ASC;

/\*5.Supervisor, Employee, Dept, Phone \*/

SELECT (spr.EmpLastName + ", " + spr.EmpFirstName) As "Supervisor Name", (wrk.EmpLastName + ", " + wrk.EmpFirstName) As "Employee Name",

DeptName, DeptPhone

FROM MIS\_4113\_001.dbo.Employee wrk, MIS\_4113\_001.dbo.Employee spr, MIS\_4113\_001.dbo.Department

WHERE wrk.EmpSupervisorEmpID = spr.EmpID

and spr.EmpBelongsDeptCode = Department.DeptCode

ORDER BY "Supervisor Name" ASC;

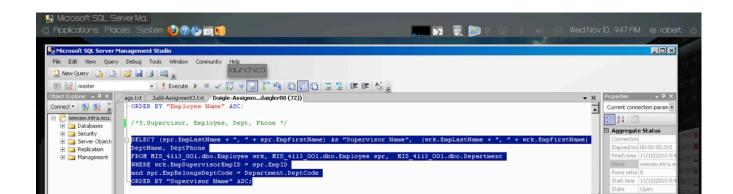